*Wir können schon die Hintergrundfarbe eines Elements bestimmen. Jetzt wollen wir Bilder als Hintergründe verwenden. Dafür gibt es die* **background** *Eigenschaft.* 

## **Hintergrundgrafik einbinden**

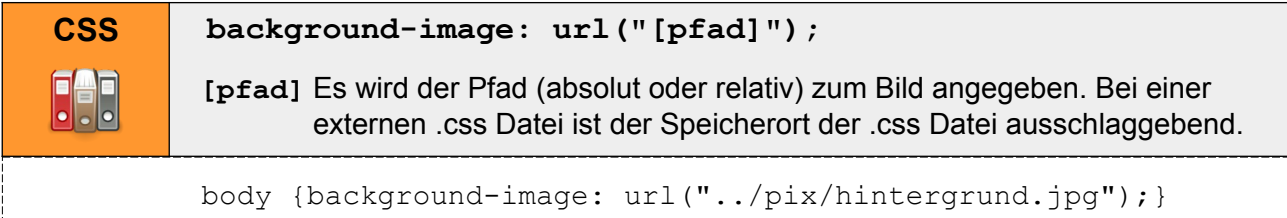

## **Hintergrundbild skalieren (Größe verändern)**

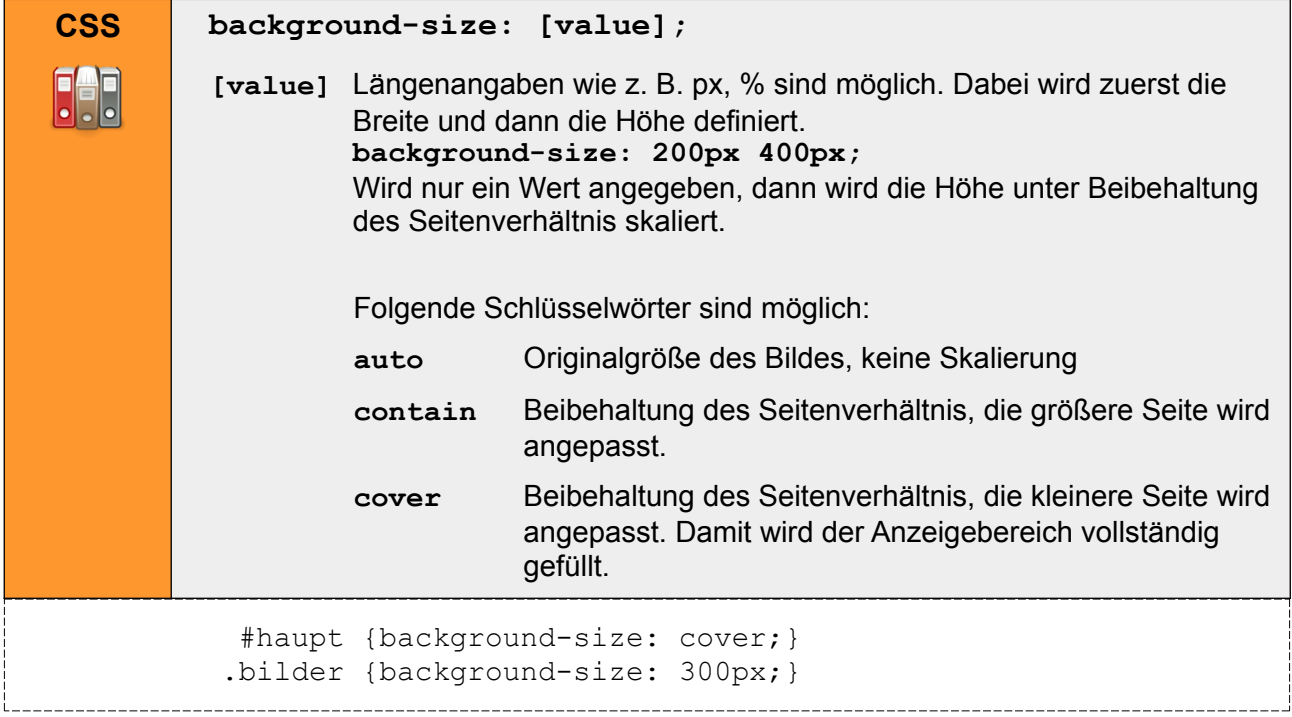

## **Hintergrund wiederholen**

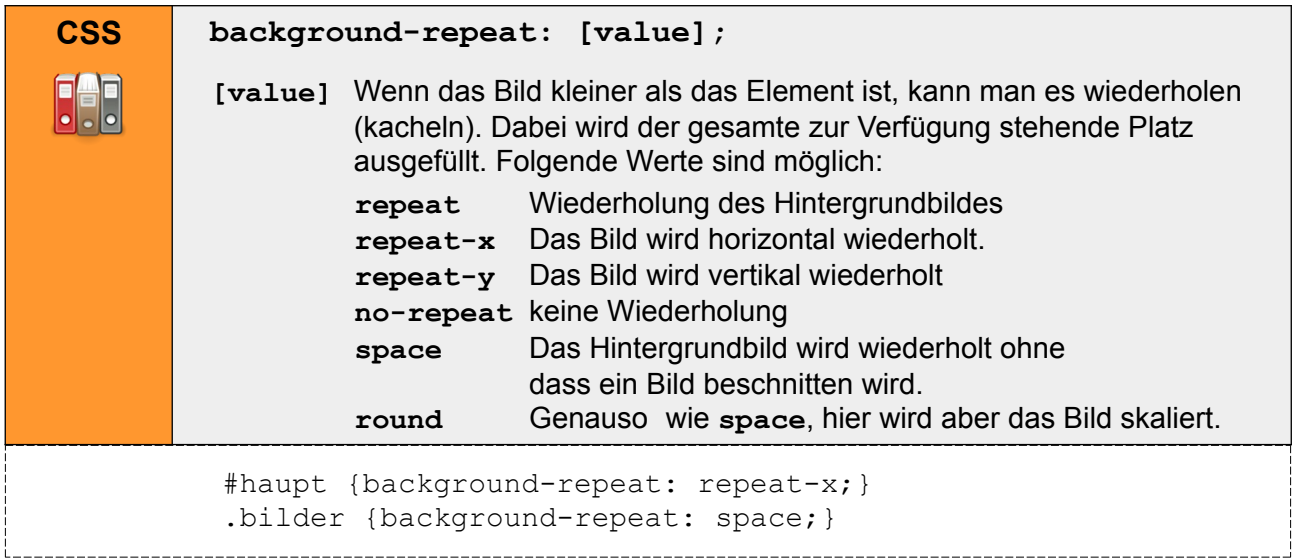